## **DAFTAR ISI**

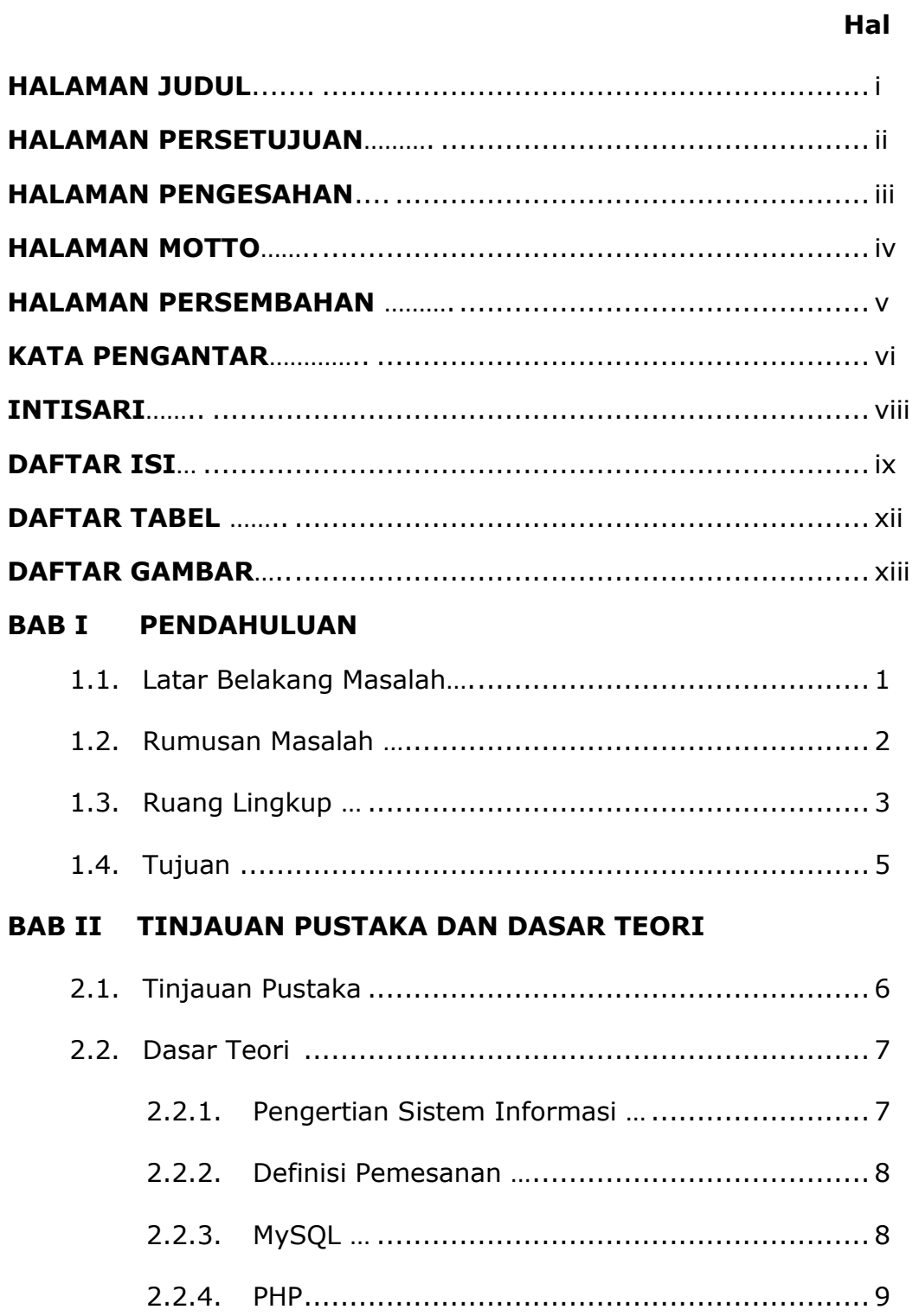

### **BAB III ANALISI DAN PERANCANGAN SISTEM**

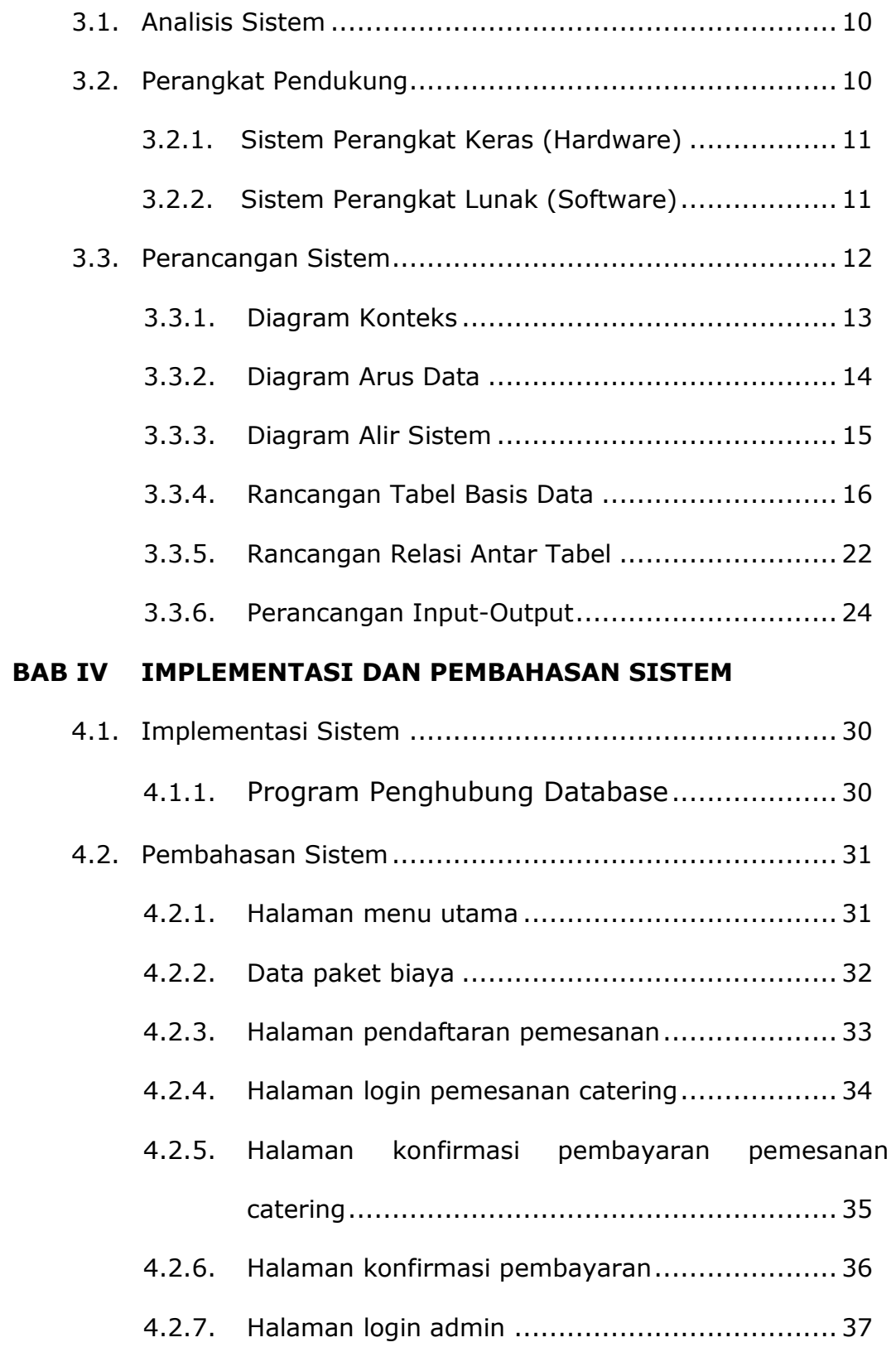

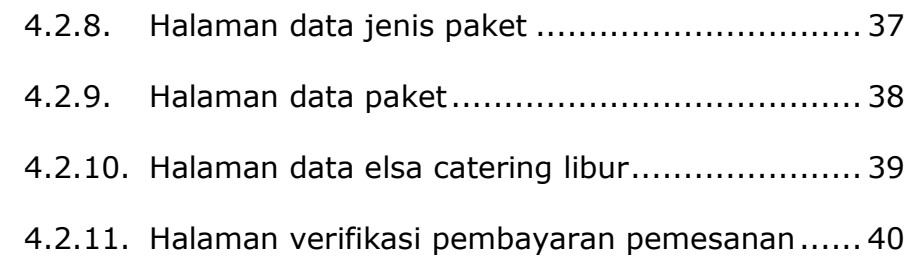

#### **BAB V KESIMPULAN DAN SARAN**

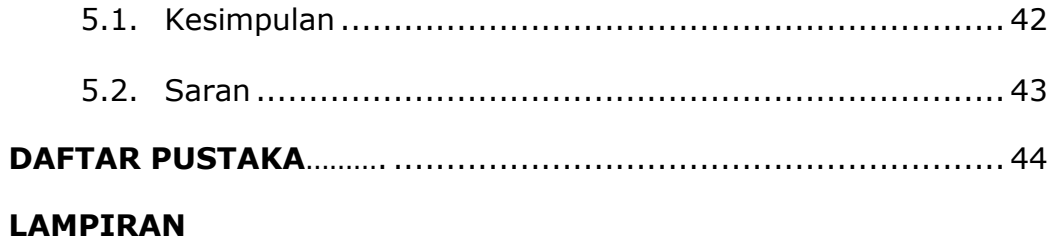

# **DAFTAR TABEL**

Hal

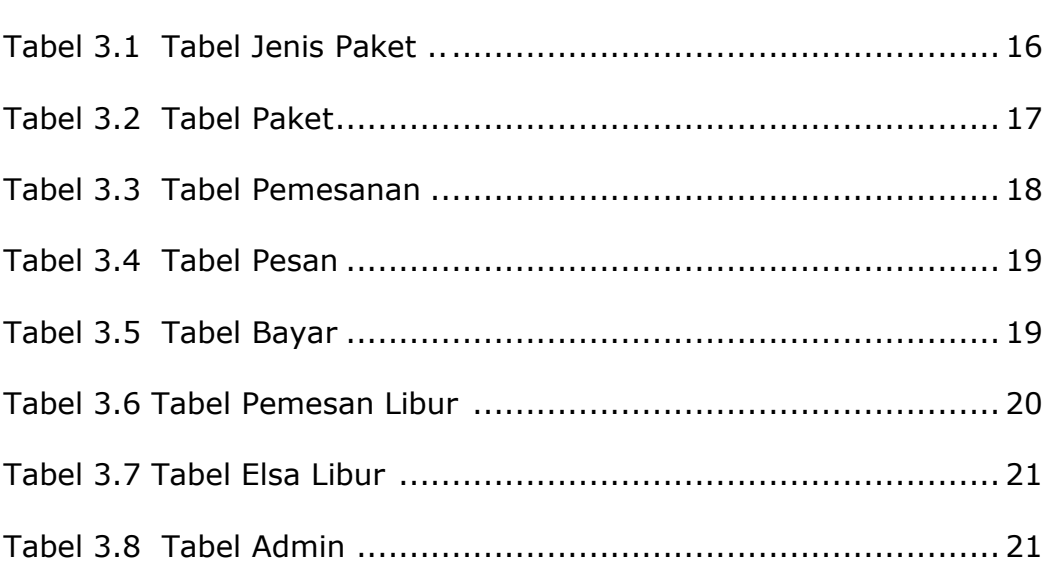

## **DAFTAR GAMBAR**

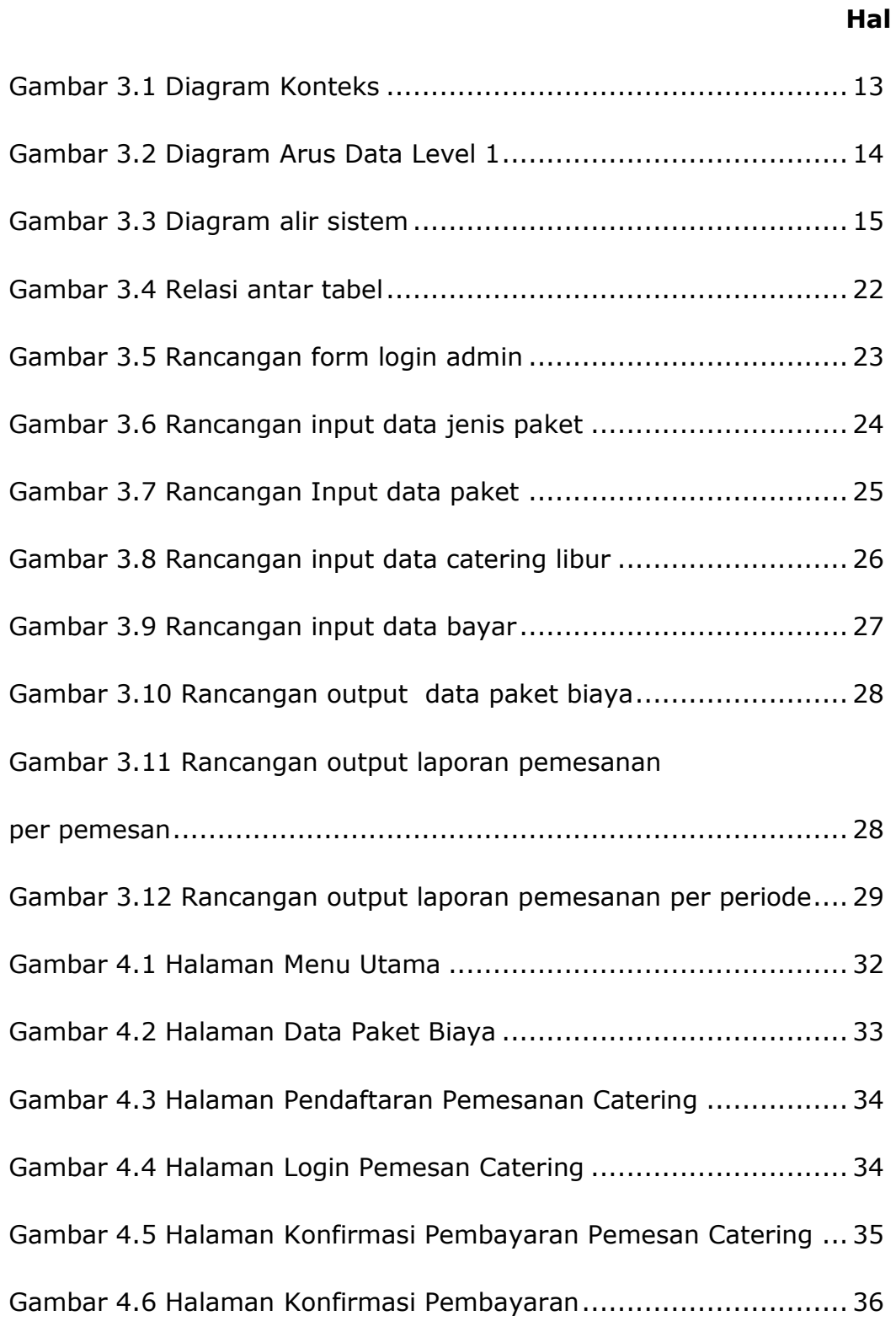

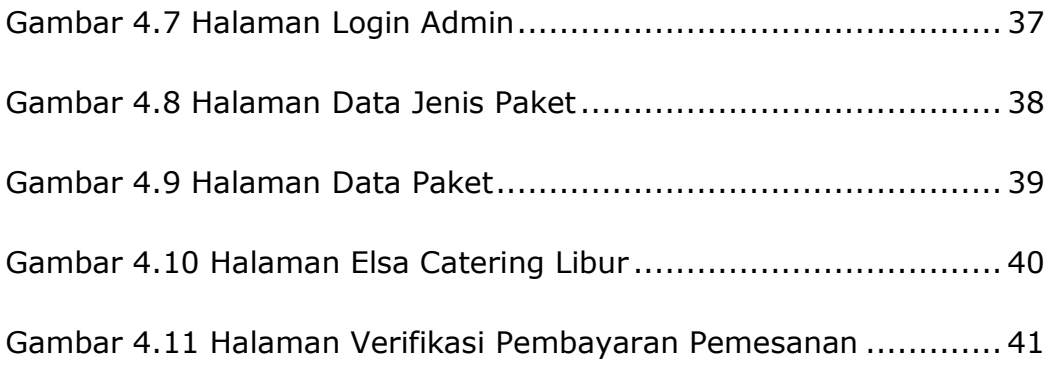